# **Welcome to System 1 and Decision Support**

# Version 24.1 [May 2024]

### **Welcome**

Bently Nevada is pleased to present System 1 (Figure 14.1.1-1) and System 1 Decision Support (Figure 1-2) version 24.1, with new capabilities.

Users upgrading to version 24.1 will benefit from the many capability enhancements to effective outcomes, which are summarized below.

Bently Nevada remains focused on delivering the world's premier plant-wide machinery management software through bi-annual product releases.

For a detailed overview of System 1, please visit the [website.](https://www.bakerhughes.com/bently-nevada/system-1-condition-monitoring-software)

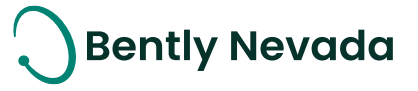

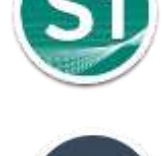

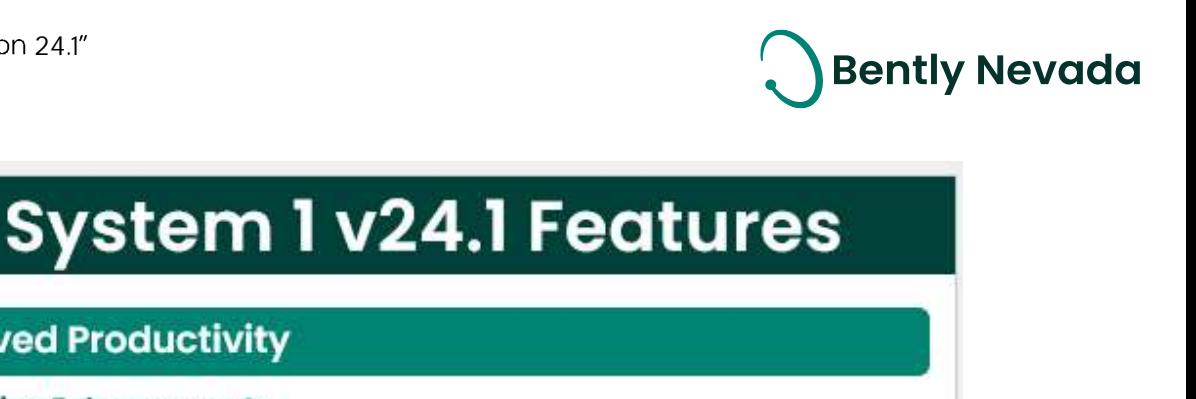

### **Improved Productivity Replication Enhancements**

- · Bi-Directional Configuration **Replication Enhancements**
- Replicate Display changes on Uni-Directional and Bi-Directional setup
	- -Plot Set
	- Plot Records
- Replication Extensibility Enhancements

#### **Database Management**

· Remote Database Upgrade

#### **Configuration Enhancements**

- Channel Pairing for native Trendmaster DSM device
- Manual K & Z values for Isentropic **Compression Process**
- Additional Machine properties and Points

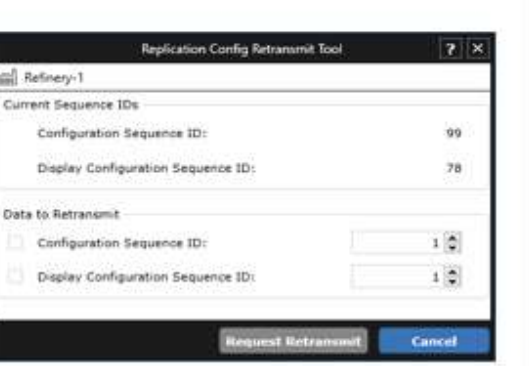

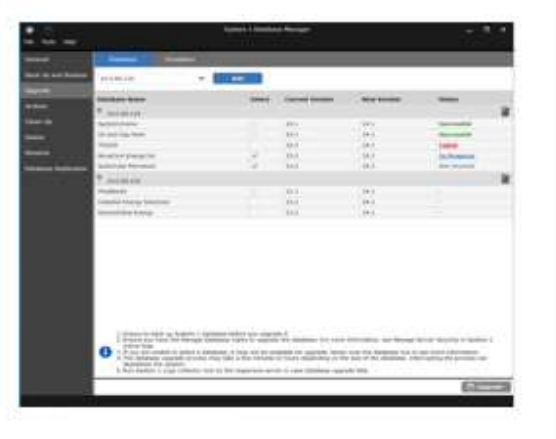

#### **Edge Devices Monitoring**

#### Orbit<sub>60</sub>

- · Multiple CMMs under one device hierarchy in System 1 (Scalability)
- Recips Velocity System 1 Integration & Support
- · Impulse acceleration channel enhancements

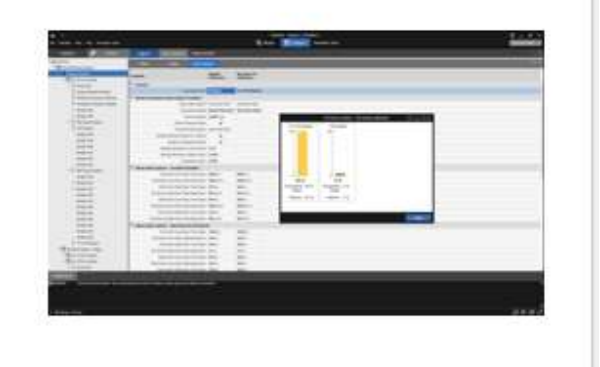

*Figure 1-1 System 1 v24.1 Features*

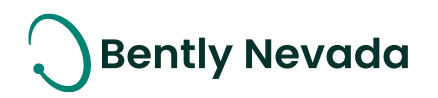

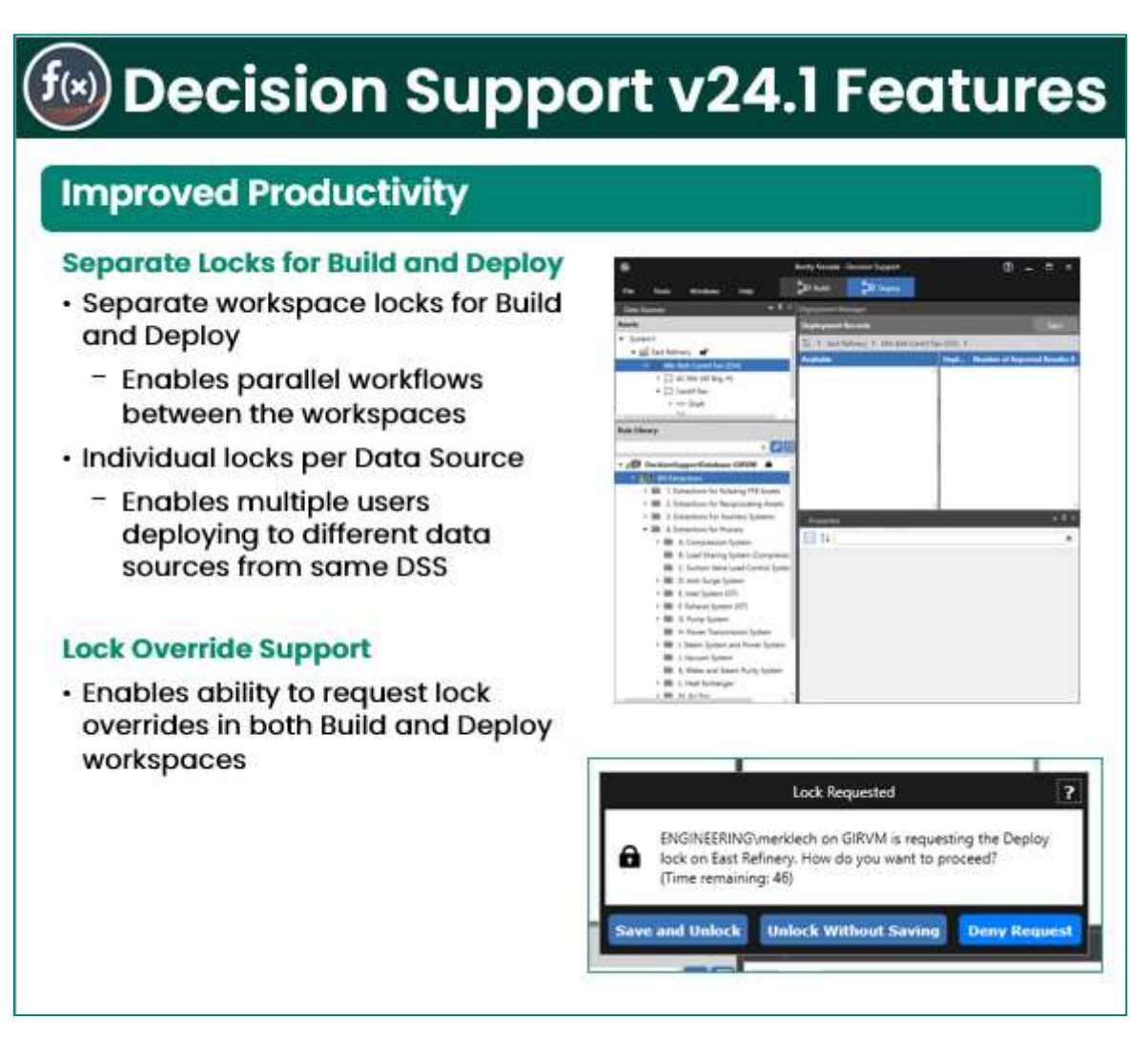

*Figure 1-2 Decision Support v24.1 Features*

Thank you,

Jeff Sipek, Product Manager

*On behalf of your System 1 and DS Leadership and Development Teams*

# **Bently Nevada**

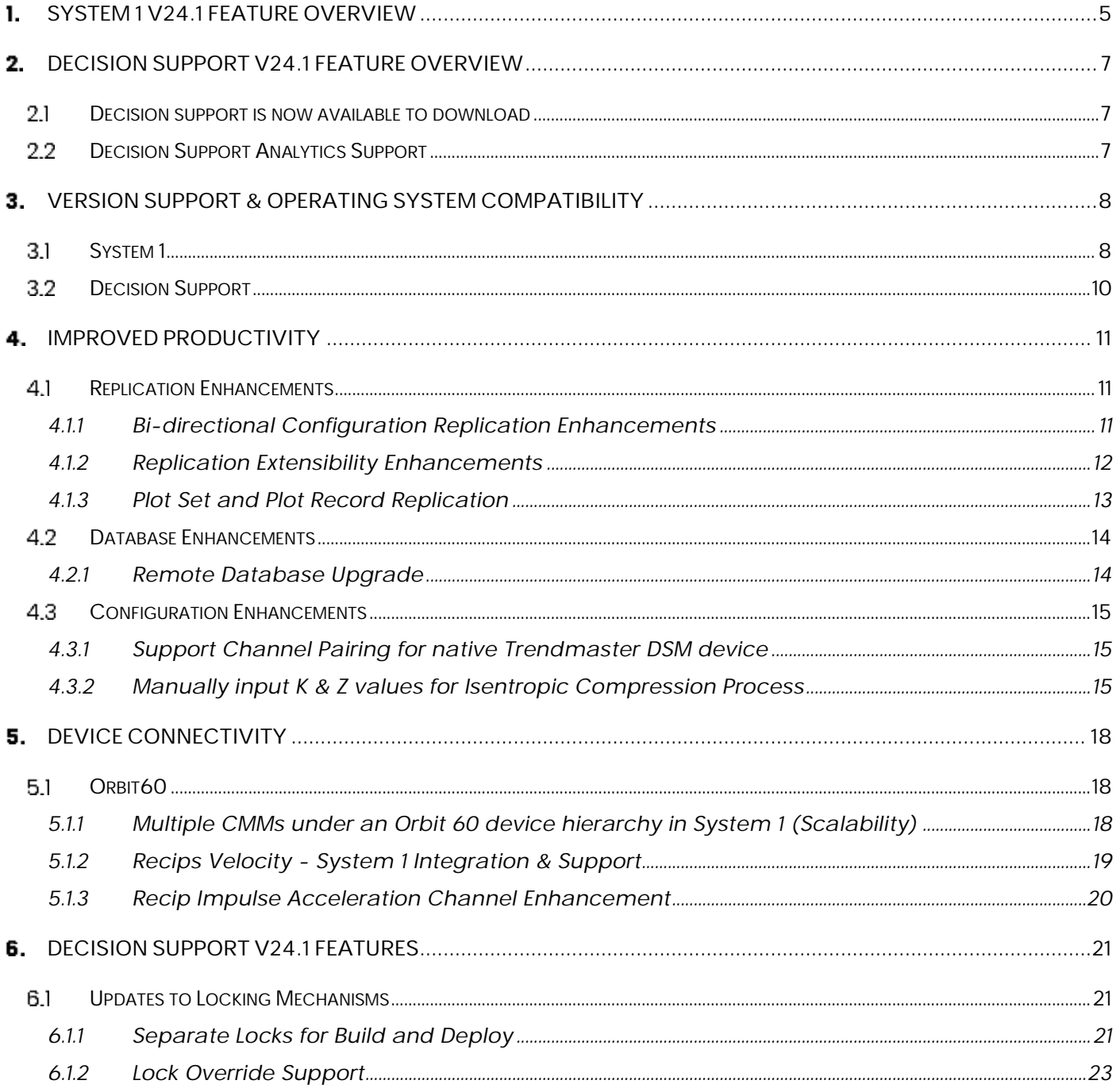

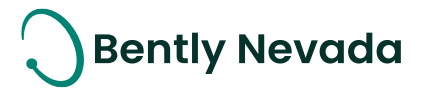

### <span id="page-4-0"></span>**SYSTEM 1 V24.1 FEATURE OVERVIEW**

*Table -4.1.1-1.1 : System 1 v24.1 Improved Productivity*

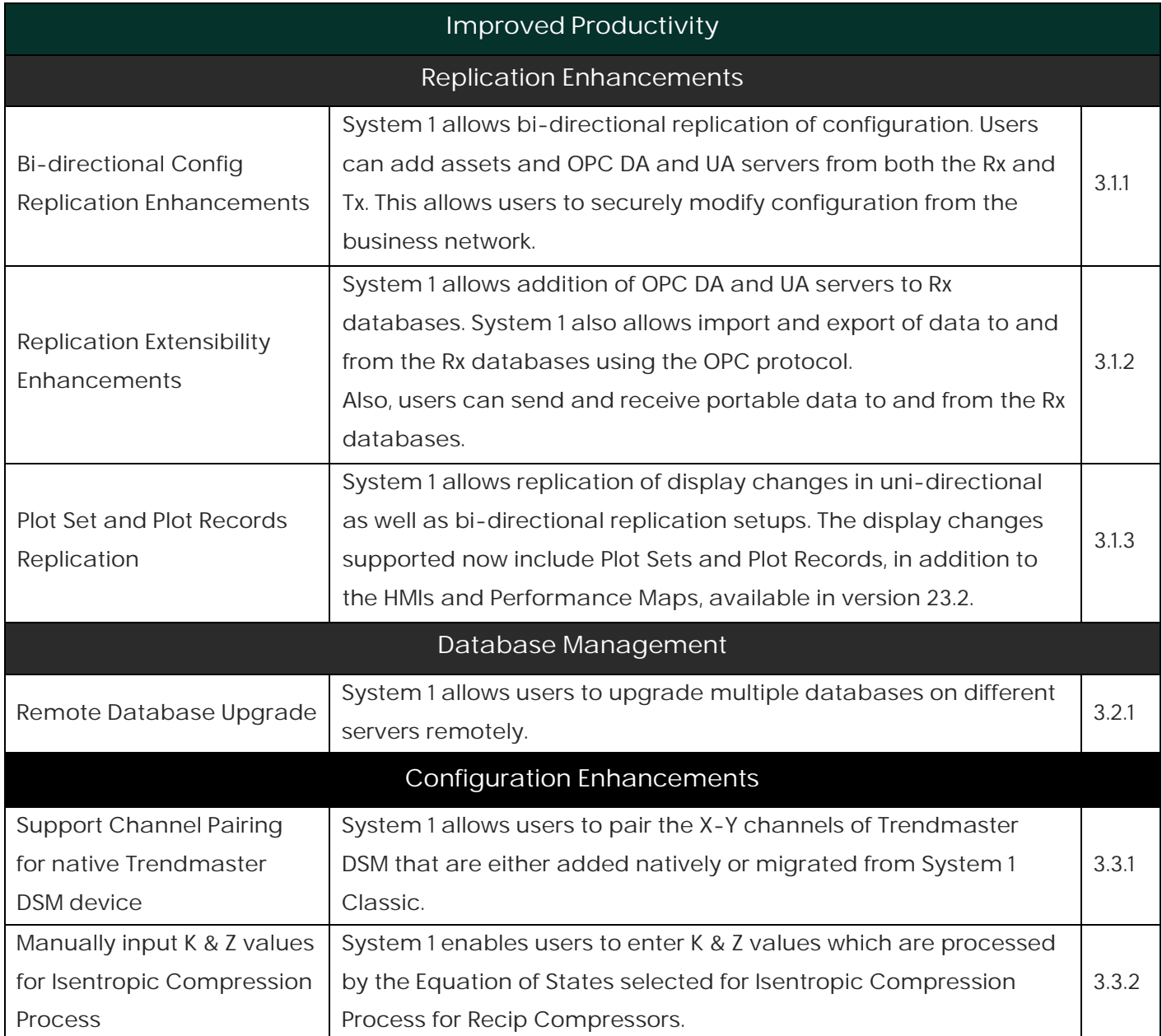

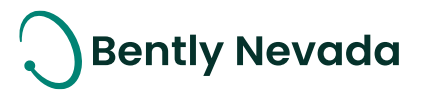

#### *Table -1.4.1.1-2 : System 1 v24.1 Edge Devices Monitoring*

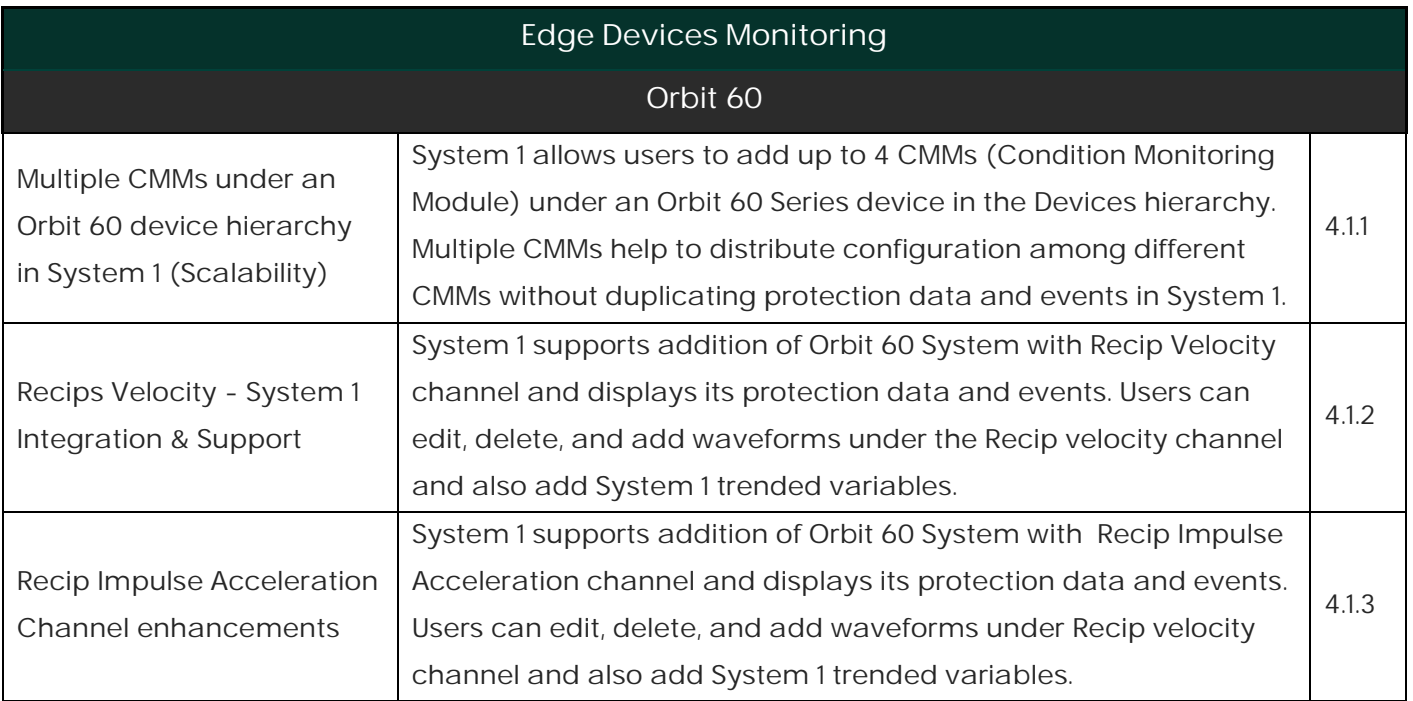

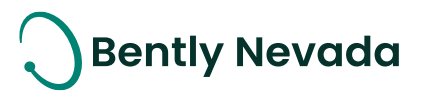

### <span id="page-6-0"></span>**DECISION SUPPORT V24.1 FEATURE OVERVIEW**

*Table 2.1 Decision Support v24.1 Features*

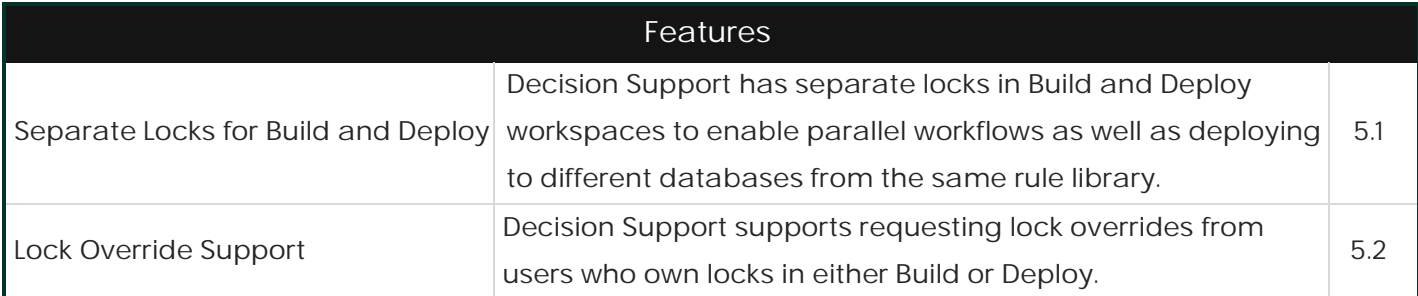

### <span id="page-6-1"></span>**2.1** Decision support is now available to download

#### Valid M&S Agreement Required

Starting with System 1 version 23.2, Decision Support Developer will be included with all new orders of System 1. Decision Support and System 1 both remain as separate products. However, they will be delivered through the same download folder in Flexera. Decision Support is now part of the System 1 package, and therefore does not require a separate license for installation. This excludes the Decision Support Analytics (formerly known as InsightPaks) and the DS Analytics library, which also remains as a separate commercial product. For more information on this change, contact your sales manager.

### <span id="page-6-2"></span>**2.2** Decision Support Analytics Support

Existing installations of Decision Support Analytics are supported with Decision Support v23.2. However, if installing Decision Support Analytics for the first time after installing Decision Support v23.2, the latest version of Decision Support Analytics is required.

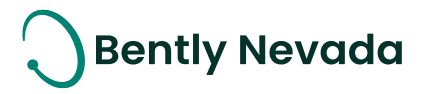

### <span id="page-7-0"></span>**VERSION SUPPORT & OPERATING SYSTEM COMPATIBILITY**

### <span id="page-7-1"></span>**3.1** System 1

System 1 follows a semi-annual release cadence with targeted releases in May and November of each year. Versions are fully supported for a minimum of two years from the published date of availability (Refer System 1 Datasheet).

New Versions of System 1 benefit from:

- Compatibility with the latest Microsoft Client & Server Operating Systems
- Client backwards compatibility to previous versions under support (24.1 Client to 22.2 Server DB)
- Database upgrade from previous versions released within last 3 years (21.2→24.1)
- For Replicated setups, database upgrade of Tx and Rx databases from previous versions released within last 2 years (22.2→24.1)
- Security patch and update testing for the latest available version
- Bug fixes included in the latest available version.
- Standard technical support with escalation to engineering as required.

Versions no longer supported:

• Standard support is provided for common FAQ type questions, however, escalation to engineering is not available. Users are encouraged to update software to the latest version to benefit from new features, OS (Operating System) compatibility, and bug fixes.

| System 1 Versions & Support |                 |                   | <b>Windows Server OS</b> |              |              |                     | Windows Client OS<br>(64bit) |              |        |
|-----------------------------|-----------------|-------------------|--------------------------|--------------|--------------|---------------------|------------------------------|--------------|--------|
| Version                     | Available       | End of<br>Support | 2022                     | 2019         | 2016         | 2012 R <sub>2</sub> | $11*$                        | $10^{**}$    | 8.1 U1 |
| 24.1                        | May 2024        | May 2026          | ✔                        | $\checkmark$ | ✔            |                     | $\checkmark$                 | $\checkmark$ |        |
| 23.2                        | Nov 2023        | Nov 2025          | $\checkmark$             | $\checkmark$ | √            |                     | $\checkmark$                 | $\checkmark$ |        |
| 23.1                        | May 2023        | May 2025          | $\checkmark$             | $\checkmark$ | ✔            |                     | ✓                            | $\checkmark$ |        |
| 22.2                        | Nov 2022        | Nov 2024          | ✔                        | $\checkmark$ | ✔            | $\checkmark$        | $\checkmark$                 | $\checkmark$ |        |
| 22.1                        | May 2022        | May 2024          | $\checkmark$             | ✔            | $\checkmark$ | $\checkmark$        | $\checkmark$                 | $\checkmark$ | ✓      |
| 21.2                        | <b>Nov 2021</b> | Nov 2023          |                          | ✓            | ✓            | ✓                   |                              | ✔            |        |

*Table 4.1.1-1 : System 1 Version Support & OS Compatibility Matrix*

Copyright 2024 Baker Hughes Company. All rights reserved. Page 8 of 25

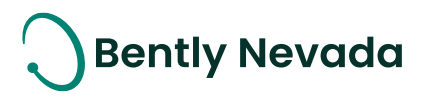

\*Windows II version compatibility will track Microsoft's published release and support model. The latest version of System 1 will be tested and supported on all versions of Windows 11 under support as published on their website based on the System I version's published date of availability.

System 1 v24.1 (Windows 11 Pro/Enterprise 23H2, 22H2) System 1 v23.2 (Windows 11 Pro/Enterprise 22H2, 21H2) System 1 v23.1 (Windows 11 Pro/Enterprise 22H2, 21H2) System 1 v22.2 (Windows 11 Pro/Enterprise 21H2) System 1 v22.1 (Windows 11 Pro/Enterprise 21H2)

\*\*Windows 10 version compatibility will track Microsoft's published release and support model. The latest version of System 1 will be tested and supported on all versions of Windows 10 under support as published on their website based on the System 1 version's published date of availability.

System 1 v24.1 (Windows 10 Pro/Enterprise 22H2) System 1 v23.2 (Windows 10 Pro/Enterprise 22H2, 21H2) System 1 v23.1 (Windows 10 Pro/Enterprise 22H2, 21H2) System 1 v22.2 (Windows 10 Pro/Enterprise 22H2, 21H2, 21H1) System 1 v22.1 (Windows 10 Pro/Enterprise 21H2, 21H1, 20H2) System 1 v21.2 (Windows 10 Pro/Enterprise 21H1, 20H2, 2004)

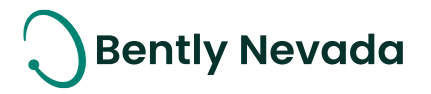

### <span id="page-9-0"></span>**3.2 Decision Support**

System 1 Decision Support follows a semi-annual release cadence. Versions are fully supported for a minimum of two years from the published date of availability (see below). System 1 Compatibility

• Decision Support is designed to work with System 1 version 20.1 and newer, utilizing PostgreSQL for Historical Database (Proficy not supported)

New Versions of System 1 Decision Support Benefit from:

- Compatibility with the latest Microsoft Client & Server Operating Systems
- Client backwards compatibility to previous versions under support (24.1 Client to 20.1 Server DB)
- Security patch & update testing for the latest available version
- Bug fixes included in the latest available version.
- Standard technical support with escalation to engineering as required.

Versions no longer supported:

• Standard support is provided for common FAQ type questions, but users are encouraged to update software to latest version to benefit from new features, OS compatibility, and bug fixes.

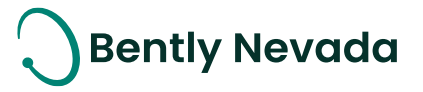

### <span id="page-10-0"></span>**4. IMPROVED PRODUCTIVITY**

### <span id="page-10-1"></span>**4.1 Replication Enhancements**

#### Replication Enhancements video located in Bently Nevada Tech Support Training Library Valid M&S Agreement Required

#### <span id="page-10-2"></span>**4.1.1 Bi-directional Configuration Replication Enhancements**

System 1 v24.1 now supports the addition of new assets to bidirectional Tx databases from the associated Rx database, which also includes receiving off-route configurations from portable devices. This functionality is not available in Bently-defined train assets for Wind license.

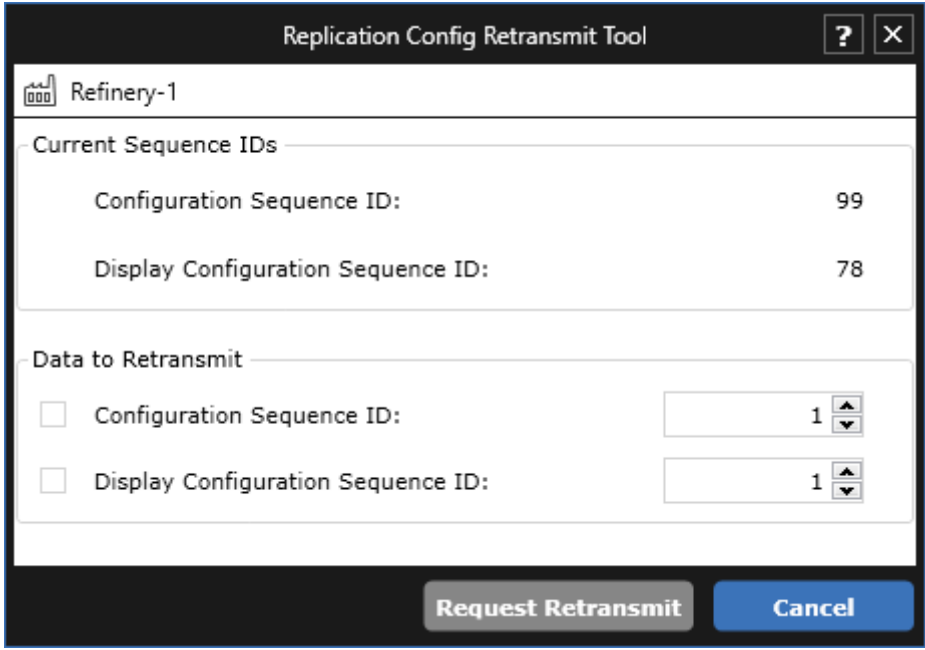

*Figure 4.1-1 Replication Config Retransmit Tool for both Rx and Tx databases*

Additionally, the Replication Config Retransmit tool is also now available on the Rx in bi-directional mode, which enables retransmit of configuration data from the Rx to Tx for troubleshooting purposes. The tool now displays sequence numbers for configuration and display configuration databases, and has the Data to Retransmit fields on Tx as well as Rx.

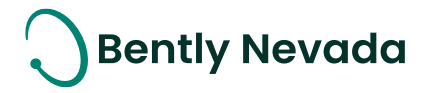

#### <span id="page-11-0"></span>**4.1.2 Replication Extensibility Enhancements**

System 1 v24.1 allows users to configure Rx databases for direct communication with OPC Servers located on the Rx network. This is available for both OPC UA and OPC DA Servers. OPC Servers can be added to both unidirectional and bidirectional Rx databases. For unidirectional databases, the OPC Server can communicate only through the Rx network. However, for bidirectional databases, the OPC server can be set to communicate either through the Rx or Tx network using the "Server Location" property. .

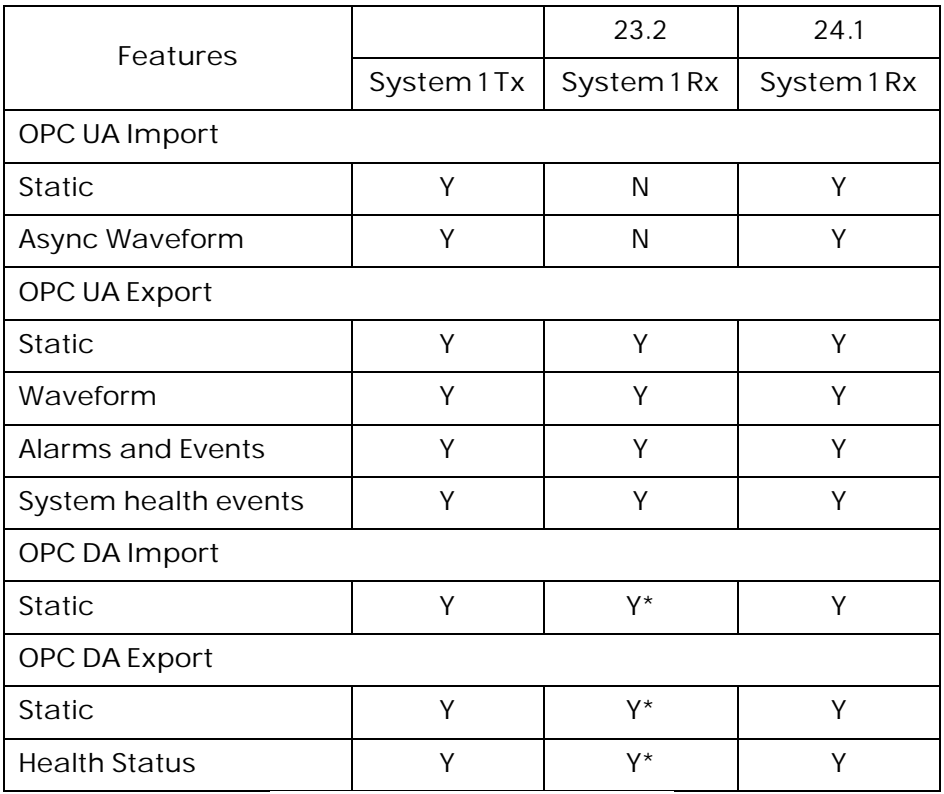

*Table 4.1.2-1 OPC Import/Export*

*Y\* - Partially supported by configuring it on TX*

Additionally, System 1 now supports export of data using the OPC protocol from the Rx database. It also supports sending and receiving of portable data from and to the Rx database. These functionalities are available for both unidirectional and bidirectional Rx databases. For bidirectional databases, the synchronization of imported data back to the Tx database is restricted.

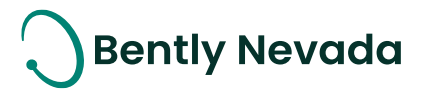

#### <span id="page-12-0"></span>**4.1.3 Plot Set and Plot Record Replication**

System 1 v24.1 now supports replication of display changes in Plot Sets and Plot Records, in addition to the already supported HMI diagrams and Performance Maps, in both Unidirectional and Bi-directional replication modes. To replicate display changes, users need to select the Include Display Changes check box under Replication Settings on the Tx database. This option replicates all changes made to Plot Sets and Plot Records.

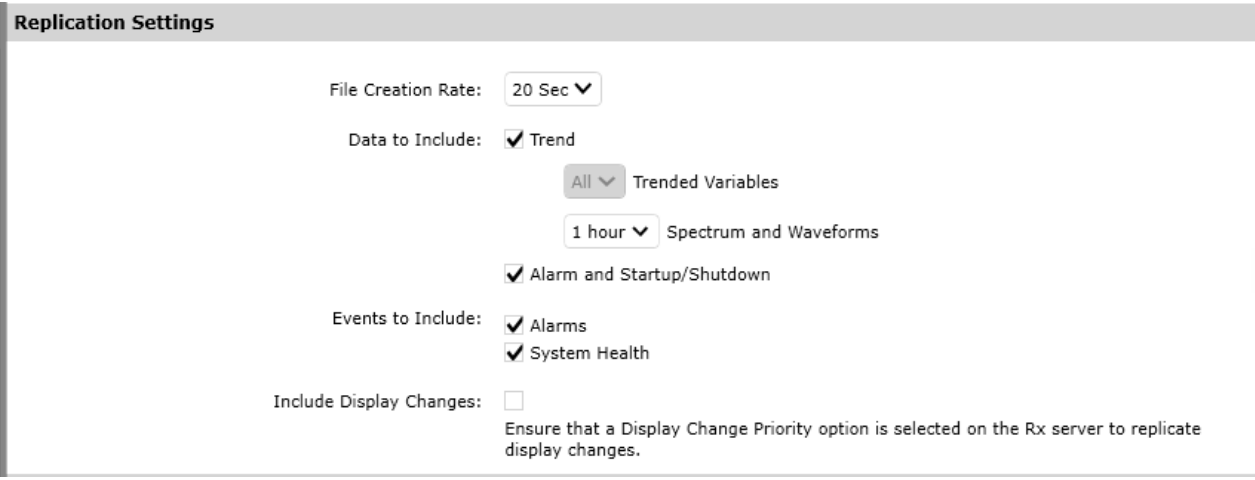

*Figure 4.1-2 Include Display Changes option in Database Replication tab of Database Manager*

To resolve any conflicts in display changes between Tx and Rx, on the Rx side, the users must choose a Display Change Priority option. The "Take Tx changes" option prioritizes Tx changes and overwrites the Rx changes. The "ignore Tx Changes" option retains Rx changes and ignores Tx changes. Newly added Plot Sets and Plot Records are replicated regardless of the Display Change Priority selection. Tx deletions are only replicated if the priority is set to "Take Tx Changes".

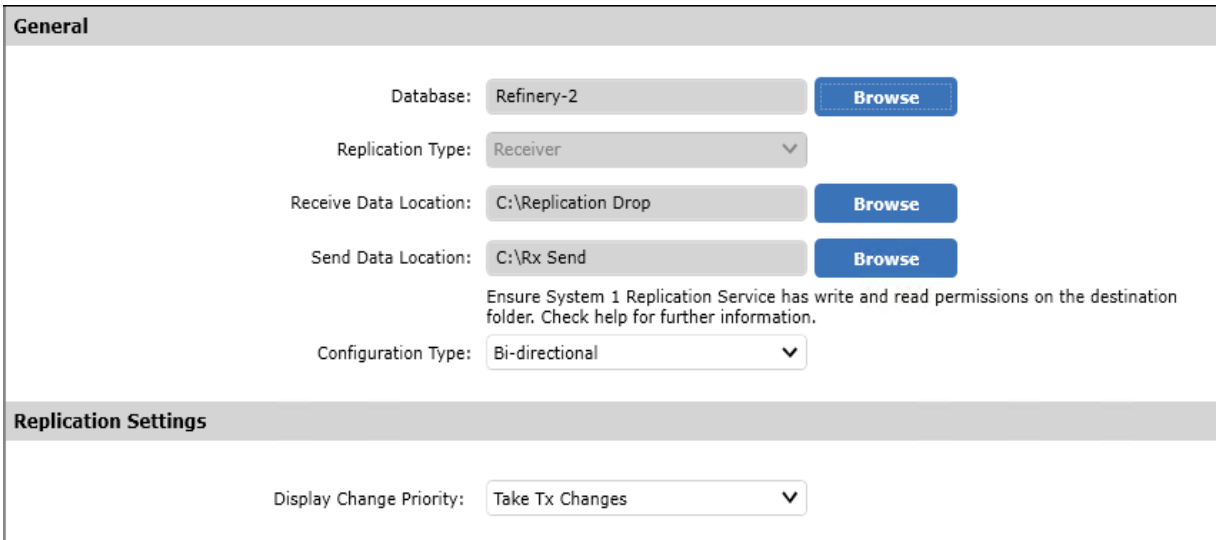

*Figure 4.1-3 Display Change Priority in Database Replication tab of Database Manager* 

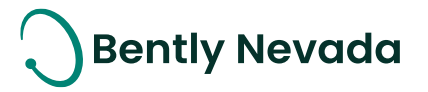

### <span id="page-13-0"></span>**4.2** Database Enhancements

Database Enhancements video located in Bently Nevada Tech Support Training Library Valid M&S Agreement Required

#### <span id="page-13-1"></span>**4.2.1 Remote Database Upgrade**

System 1 v24.1 can upgrade System 1 Databases from a remote client in the same network. In the Upgrade tab of System 1 Database Manager, users can enter the server name or IP address to add and list the databases within the server. The current and the latest version of the database is displayed. Users can choose the databases within each server to upgrade. Multiple databases from different servers can be upgraded at the same time. Within a server, System 1 can upgrade up to three databases concurrently. The status column indicates the status of the database upgrade: Not Started, In progress, Successful, and Failed. If the database row appears dimmed, users can hover over it to display more information.

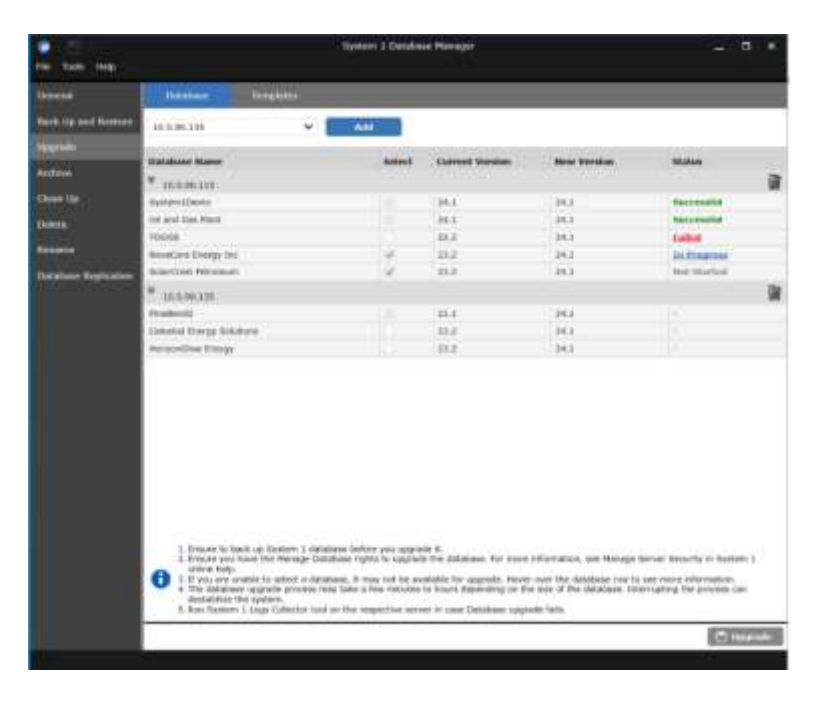

*Figure 4.2.1-1 Remote Database Upgrade Pane*

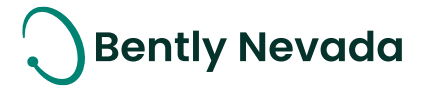

### <span id="page-14-0"></span>**4.3** Configuration Enhancements

#### Configuration Enhancements video located in Bently Nevada Tech Support Training

Library

#### Valid M&S Agreement Required

#### <span id="page-14-1"></span>**4.3.1 Support Channel Pairing for native Trendmaster DSM device**

System 1 version 24.1 supports addition, modification, and deletion of channel pairs for Trendmaster DSM device that are either added natively or migrated from System 1 Classic. The paired channel information is sent to the DSM device and the device returns time synchronized data for the paired channels. The data can be viewed in System 1 plots such as Orbit time base, Full spectrum, and average shaft centerline.

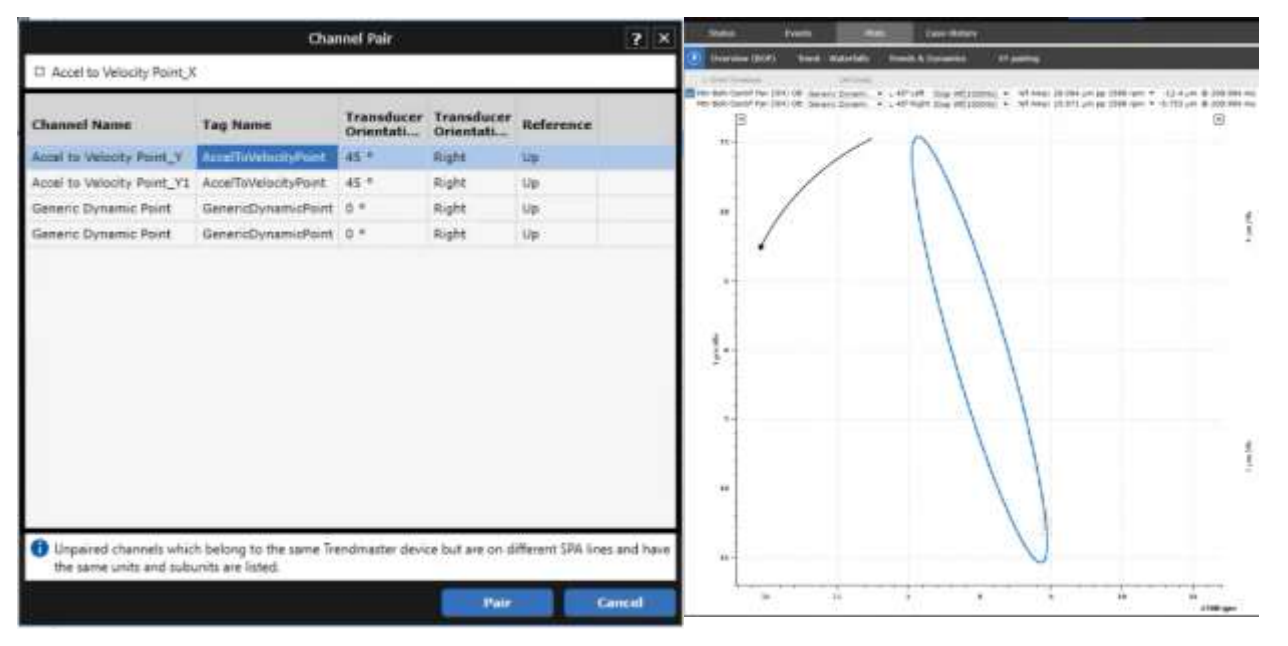

*Figure 4.3.1-1 X-Y Channel pairing and Orbit Plot*

#### <span id="page-14-2"></span>**4.3.2 Manually input K & Z values for Isentropic Compression Process**

System 1 version 24.1 allows users to edit K & Z constants by selecting the "User Defined" option in the Compressibility settings in the Configure workspace. The user entered values are processed by the Equation of States configured in the Isentropic compression process. The theoretical Adiabatic curve changes based on the user entered values and the same can be validated on PV and Pressure v/s Crank angle plots. To determine the optimum value for constants, users can test the effect of changes in K & Z values on the Theoretical Adiabatic curve using the context menu from the Display workspace. After they determine the final set of values, they can update it in the Configure workspace to permanently apply the values. Apart from the theoretical Adiabatic curve,

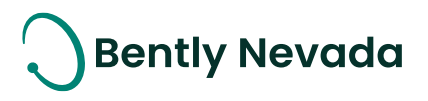

some software calculated variables are also recalculated based on the user entered K and Z values. Note that the updated K and Z values does not affect any historical data, only the new data is calculated based on the user defined values.

| <b>Ilentropic Compression Process</b> |                                                |                         |                           |                           |   |  |
|---------------------------------------|------------------------------------------------|-------------------------|---------------------------|---------------------------|---|--|
| EL Oil and Gas > C Recip Cmp          |                                                |                         |                           |                           |   |  |
| <b>Stages</b>                         |                                                |                         |                           |                           | G |  |
| <b>Property</b>                       | Stage1                                         | Stage 2                 | Stage 3                   | Stage 4                   |   |  |
| General                               |                                                |                         |                           |                           |   |  |
|                                       | Name Stages                                    | Stage 2                 | Stage 3                   | Stage 4                   |   |  |
|                                       | <b>Cas Composition Winter Normal Feed</b>      | Winter Normal Feed.     | <b>Winter Normal Feed</b> | <b>Winter Normal Feed</b> |   |  |
|                                       | Gas Model Peng-Robinson                        | Peng-Robinson           | Peng-Robinson             | Peng-Robinson             |   |  |
| Chamber / Stage Association           |                                                |                         |                           |                           |   |  |
|                                       | Thrink > Cylinder CE Chamber / HE Chamber None |                         | <b>Bistram</b>            | None                      |   |  |
| Throw 2 > Cylinder None               |                                                | CE Chamber / HE Chamber | <b>Recent</b>             | None                      |   |  |
| Throw 3.> Cylinder None               |                                                | None                    | CE Chamber / HE Chamber   | None                      |   |  |
| Throw 4 > Cylinder None               |                                                | None                    | <b>Béciener</b>           | CE Chamber / HE Chamber   |   |  |
| <b>Chamber Process Parameters</b>     |                                                |                         |                           |                           |   |  |
| Suction Temperature 125.0 *F          |                                                | $100.0 - F$             | $125.0 - F$               | $100.0 = F$               |   |  |
| Discharge Temperature 209.0 *F        |                                                | $176.0$ °F              | $209.0 - T$               | $176.0 - 1$               |   |  |
| Suchen Pressure 0.1 psi (a)           |                                                | $0.1$ psi $(a)$         | $0.1$ psl $(a)$ .         | $0.1$ psi $(a)$           |   |  |
| Discharge Pressure 0.1 psi (a)        |                                                | $0.1$ psi $(a)$         | 0.1 psi (a)               | $0.1$ psi $(a)$           |   |  |
| <b>Compressibility Constants</b>      |                                                |                         |                           |                           |   |  |
| Compressibility Setting User Defined  |                                                | Calculated              | <b>User Defined</b>       | <b>User Defined</b>       |   |  |
| 2 Standard 0.5                        |                                                | 0.996                   | 0.996                     | 0.996                     |   |  |
| Z Suction 0.5                         |                                                | I.b                     | 8.997                     | 0.97                      |   |  |
| 2.0ischarge 0.5                       |                                                | 1.0                     | 0.990                     | 1,403                     |   |  |
| K Average 1.0                         |                                                | 1.251                   | 1.245                     | 3.67                      |   |  |
| K Suction 11                          |                                                | 1,259                   | 1.254                     | 3.67                      |   |  |

*Figure 4.3.2-1 Isentropic Compression Process Configuration with User Defined K & Z values*

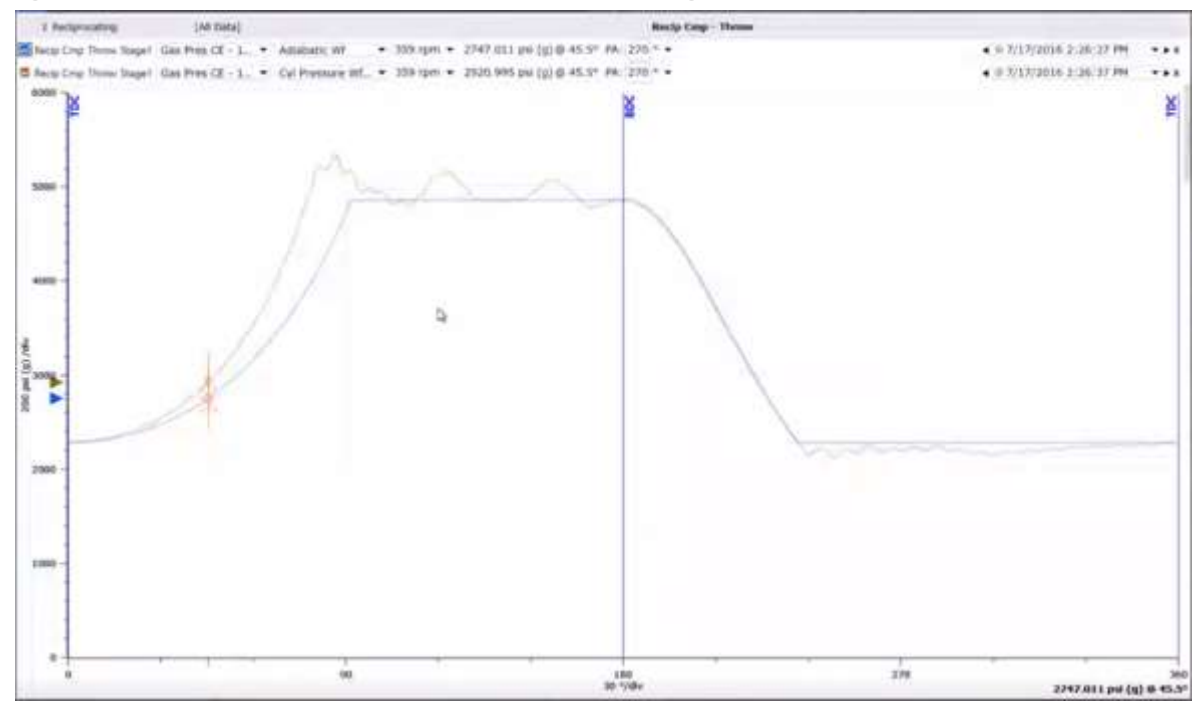

*Figure 4.3.2-2 Non-Adjusted Adiabatic waveform*

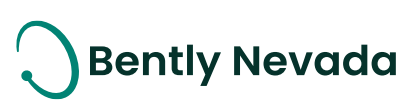

#### Document #: 125M6426

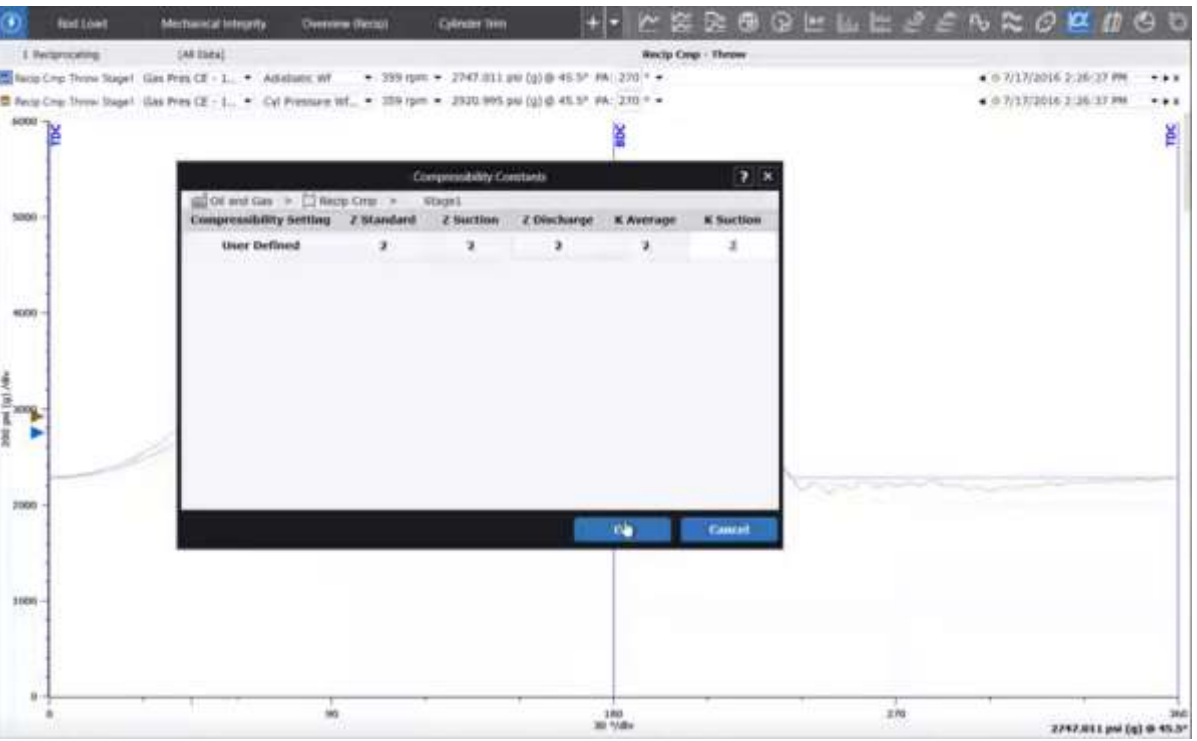

*Figure 4.3.2-4 Editing User Defined Compressibility constants from Display workspace*

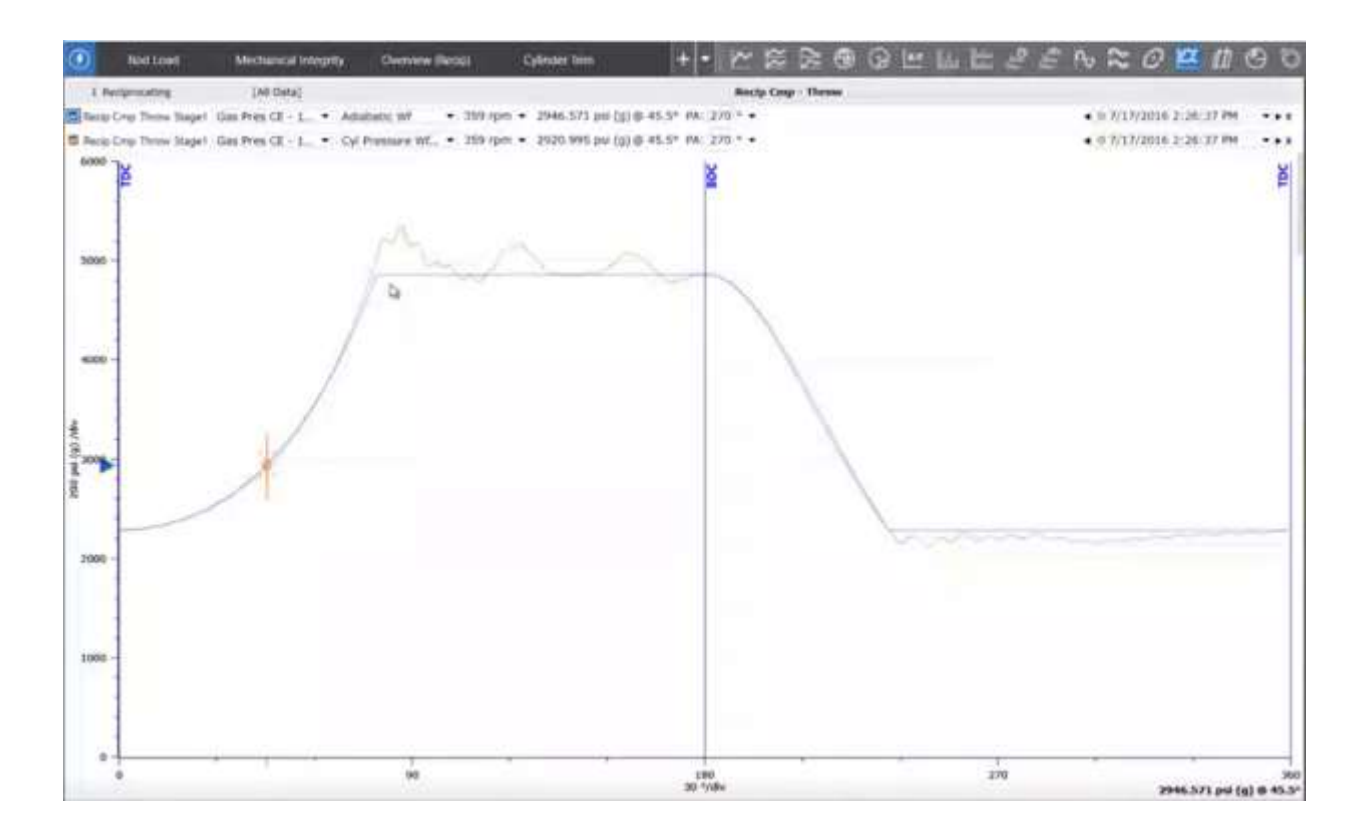

*Figure 4.3.2-3 Adjusted Adiabatic waveform*

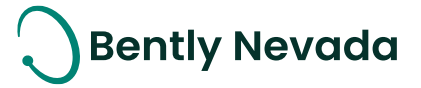

### <span id="page-17-0"></span>**5. DEVICE CONNECTIVITY**

### <span id="page-17-1"></span>**5.1 Orbit60**

#### Orbit60 Enhancements video located in Bently Nevada Tech Support Training Library Valid M&S Agreement Required

#### <span id="page-17-2"></span>**5.1.1 Multiple CMMs under an Orbit 60 device hierarchy in System 1 (Scalability)**

Till version 23.2, System 1 only supported one Condition Monitoring Module (CMM) under each device. If another CMM was added, it got added as a separate Orbit 60 device, which results in duplicate data and events. To overcome this limitation, System 1 version 24.1 now supports up to four CMMs under an Orbit 60 Series System in the Device hierarchy without duplicating data and events coming from the device. This functionality helps users to scale their system by distributing management configuration between multiple CMMs and configuring more waveforms to perform better diagnostics. System 1 enables users to assign CMMs to collection groups and channels. Users can view the utilization of each CMM in the CM Module Utilization dialog and then distribute configuration accordingly.

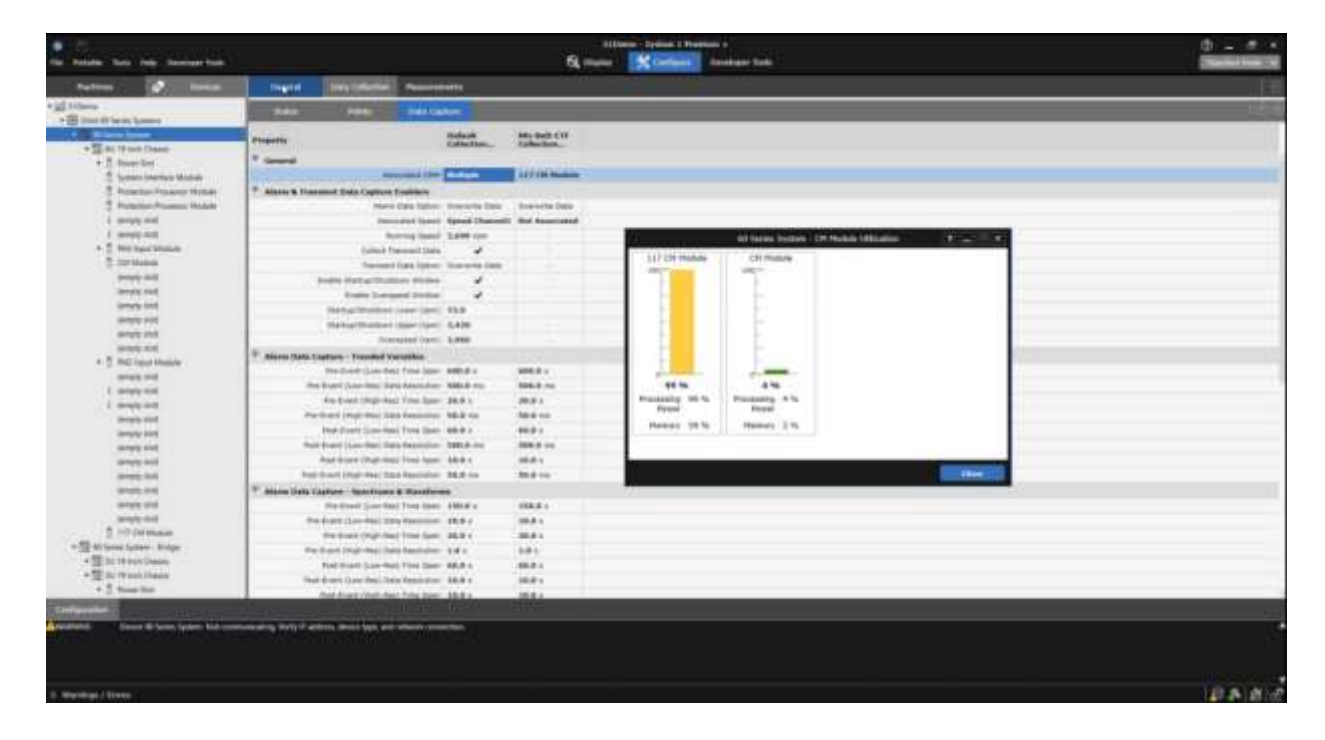

*Figure 5.1.1-1 CMM association with Collection group and CMM Utilization dialog*

#### Document #: 125M6426

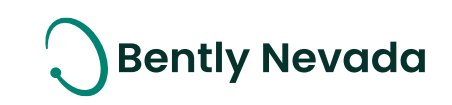

| M. Configure<br><b>Of United</b><br><b>Deustaper Tooks</b><br>File Purtable Toyle bells Developer Toyle<br><b>Distriction</b><br><b>Elate Enforcement</b><br>м<br>Machines<br><b>Massacements</b><br>German<br><b>Station</b><br><b>Halley</b><br><b>Data Capture</b><br>. E delett for tenant Systems<br><b>A. Minn Ster</b><br><b>Algoritated</b><br><b>Name</b><br><b>Collection Dress</b><br><b>Tag Name</b><br><b>CHH</b><br>· SI 6178 lies Dass<br><b>Based Channell</b><br><b>Telef Trannel</b><br>Default Collection United<br>117 Oil Hotels<br>- 7 Hower Stor<br>tologic/Channel<br>Unfault Collection Group<br>117 CH Hodels<br><b>Norchy Channel</b><br>System interface Module<br>Radial Vitration Charmel, Institutionsformer Default Collection Group<br>117 CH Huguly<br><b>D</b> Protection Processed Module<br>Attended Claims<br><b>117 CH Hudels</b><br><b>Uefault Cullection Group</b><br>Attempt to Claims)<br>T Protection Fracesco Module<br>Acalyndae Chemic<br>Hefailt Enfertist Graat<br>117 CH Models<br>AccelerationChannel<br>lengty staff<br>CH Herkele<br>Default Collection Virtual<br><b>Koalentian Cherryli</b><br>AccelerationChannel<br>nit Series System - CPI Rodale Utilization<br>$7 - 114$<br><b>WHEN ARE</b><br>* T. Rid Input Module<br>Astatenation Chairmal<br>Actementanthemet<br><b>Select Colection Group</b><br>117 CH Hodels<br><b>117 CH Hidden</b><br>CH Module<br><b>D. CM Modele</b><br><b>Koopierelsen Channel</b><br>PD-BHI-CIT Collection (Integr., LLF, CH Healtake,<br>AccelerationChannel<br>100114<br><b>Eddies</b><br>demonta street<br>tempt and<br>iscrumy doll<br><b>Servery 4141</b><br>service stat<br><b>Memoria stard</b> |  |
|----------------------------------------------------------------------------------------------------|--|
| * ILI TIDens                                                                                                    |  |
|                                                                                                    |  |
|                                                                                                    |  |
|                                                                                                    |  |
|                                                                                                    |  |
|                                                                                                    |  |
|                                                                                                    |  |
|                                                                                                    |  |
|                                                                                                    |  |
|                                                                                                    |  |
|                                                                                                    |  |
|                                                                                                    |  |
|                                                                                                    |  |
|                                                                                                    |  |
|                                                                                                    |  |
|                                                                                                    |  |
|                                                                                                    |  |
|                                                                                                    |  |
| - T RID hund blookde<br><b>PERSONAL PROPERTY</b>                                                                                                    |  |
| -<br>Mreaty diatt<br>199.96<br>4%                                                                                                    |  |
| 1. Servery staff<br>Principlining 1978 W.<br>Processing 14 %                                                                                                    |  |
| <b>FOWER</b><br><b>Printer</b><br>1. Investy over                                                                                                    |  |
| lemmy doll.<br><b>Mampy 24 %</b><br>Hemory: 2%                                                                                                    |  |
| <b>WHAT'S STATE</b>                                                                                                    |  |
| <b>Jerumy evel</b>                                                                                                    |  |
| isoung gold<br><b>Guest</b>                                                                                                    |  |
| sensity doll.                                                                                                    |  |
| <b>Jerumy (Fal)</b>                                                                                                    |  |
| <b>Wright start</b>                                                                                                    |  |
| <b>Jerumy avet</b>                                                                                                    |  |
| ы<br>T 317 CM Module                                                                                                    |  |

*Figure 5.1.1-2 CMM association with channels and CMM Utilization dialog*

#### <span id="page-18-0"></span>**5.1.2 Recips Velocity - System 1 Integration & Support**

System 1 version 24.1 now supports Orbit 60 series device with Recip Velocity channel configured. System 1 displays channel, measurement, and setpoint configurations for Recip Velocity channel in read-only mode. Users can add, edit, and delete Synchronous and

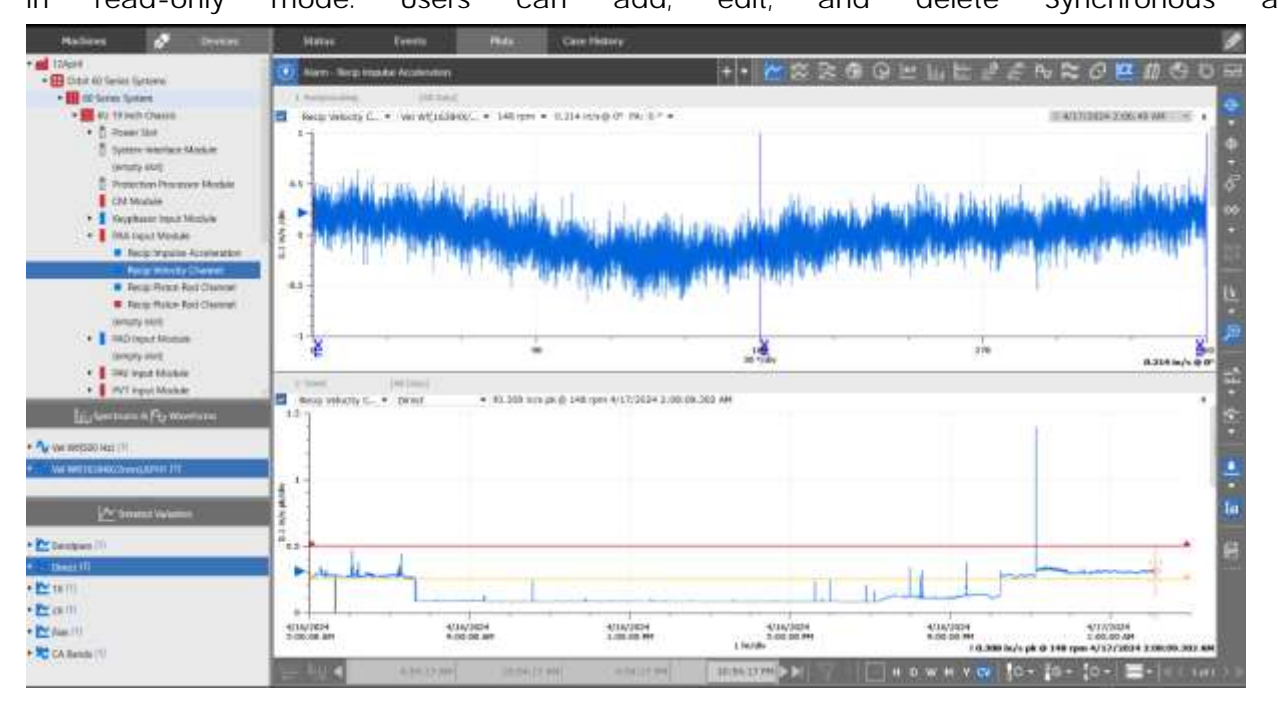

*Figure 5.1.2-1 Recip Velocity waveform and static variable trend plot*

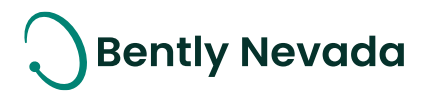

Asynchronous waveforms under the Recip Velocity channel and then send the configuration to CMM. The maximum waveform sample size supported for both Sync and Async waveforms is 32,000. For Synchronous waveform, the sampling rate is in the order of 2. Users can add System 1 calculated variables under the Recip velocity channel and trend the data.

#### <span id="page-19-0"></span>**5.1.3 Recip Impulse Acceleration Channel Enhancement**

System 1 version 23.2 supported the Recip Impulse Acceleration Channel's Direct and Bias measurements. System 1 version 24.1 now supports Orbit 60 series device with Recip Impulse Acceleration channel configured and displays all the additional static measurements and waveforms which are supported in Orbit 60 version 24.1. Users can now add, edit, and delete Synchronous, Filtered Synchronous, and Asynchronous waveforms under Recip Impulse Acceleration channel and then send the configuration to CMM. Maximum waveform sample size for both Sync and Async waveforms is 32,000. For Synchronous waveform, the sampling rate is in the order of 2. Users can add System 1 calculated variables under the Recip Impulse Acceleration channel and trend the data.

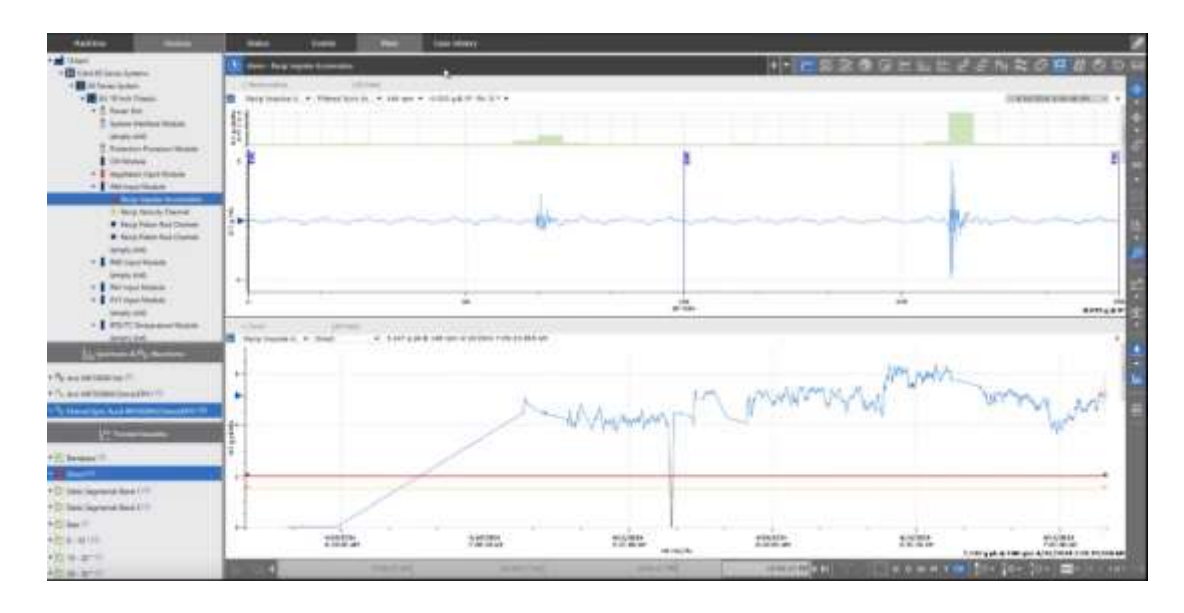

*Figure 5.1.3-1 Recip Impulse Acceleration waveform and static variable trend plot*

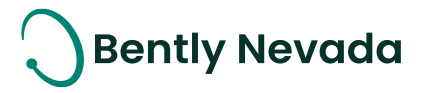

### <span id="page-20-0"></span>**6. DECISION SUPPORT V24.1 FEATURES**

DS Enhancements video located in Bently Nevada Tech Support Training Library Valid M&S Agreement Required

### <span id="page-20-1"></span>**6.1 Updates to Locking Mechanisms**

#### <span id="page-20-2"></span>**6.1.1 Separate Locks for Build and Deploy**

Decision Support v24.1 supports separate locks for the Build and Deploy workspaces, further enabling parallel workflows. Users can request and return locks on rule libraries in Build as well as data sources in Deploy, the latter of which enables multiple users to deploy to different System 1 databases from the same rule library.

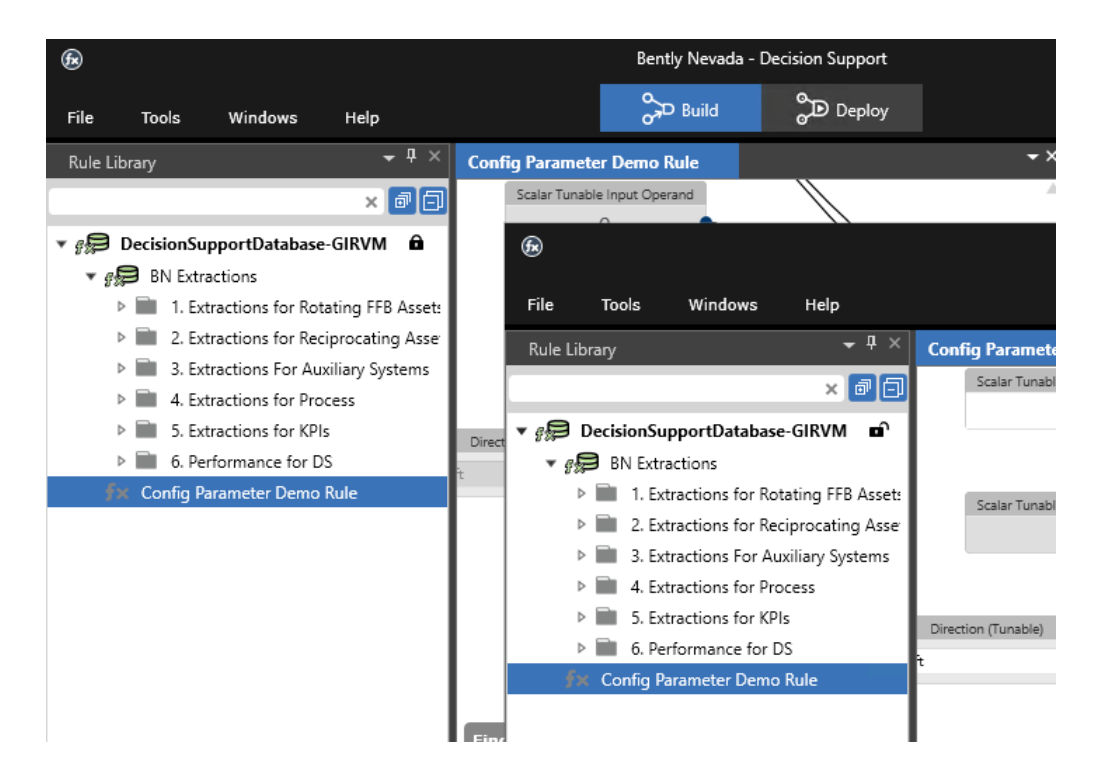

*Figure 6.1.1-1 Two clients with the same open rule library in the Build workspace. The forward client owns the rule library Build lock while the background client is locked out from editing.*

#### Document #: 125M6426

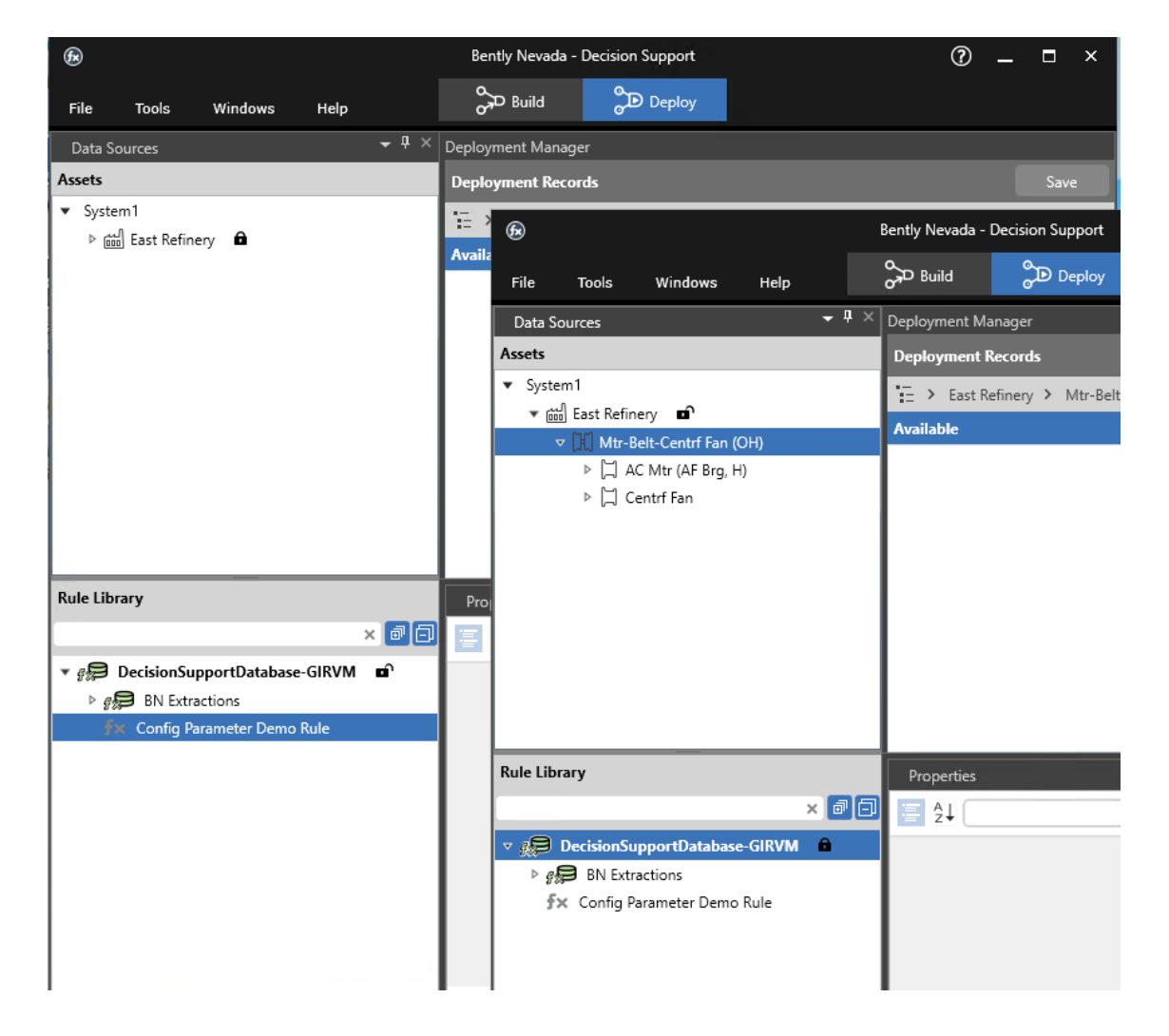

*Figure 6.1.1-2 Two clients demonstrating how one has the Deploy lock for the connected data source while the other does not.*

**Bently Nevada** 

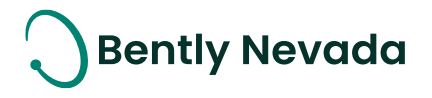

#### <span id="page-22-0"></span>**6.1.2 Lock Override Support**

Decision Support v24.1 supports the ability to request lock overrides in both the Build and Deploy workspaces. If a rule library or data source is currently locked for editing, another user can send a request to take the lock. The user who owns the lock is given the option to save changes, discard changes, or deny the request. If the user who owns the lock does not respond within the 60 second time frame, the lock is automatically given to the requesting user.

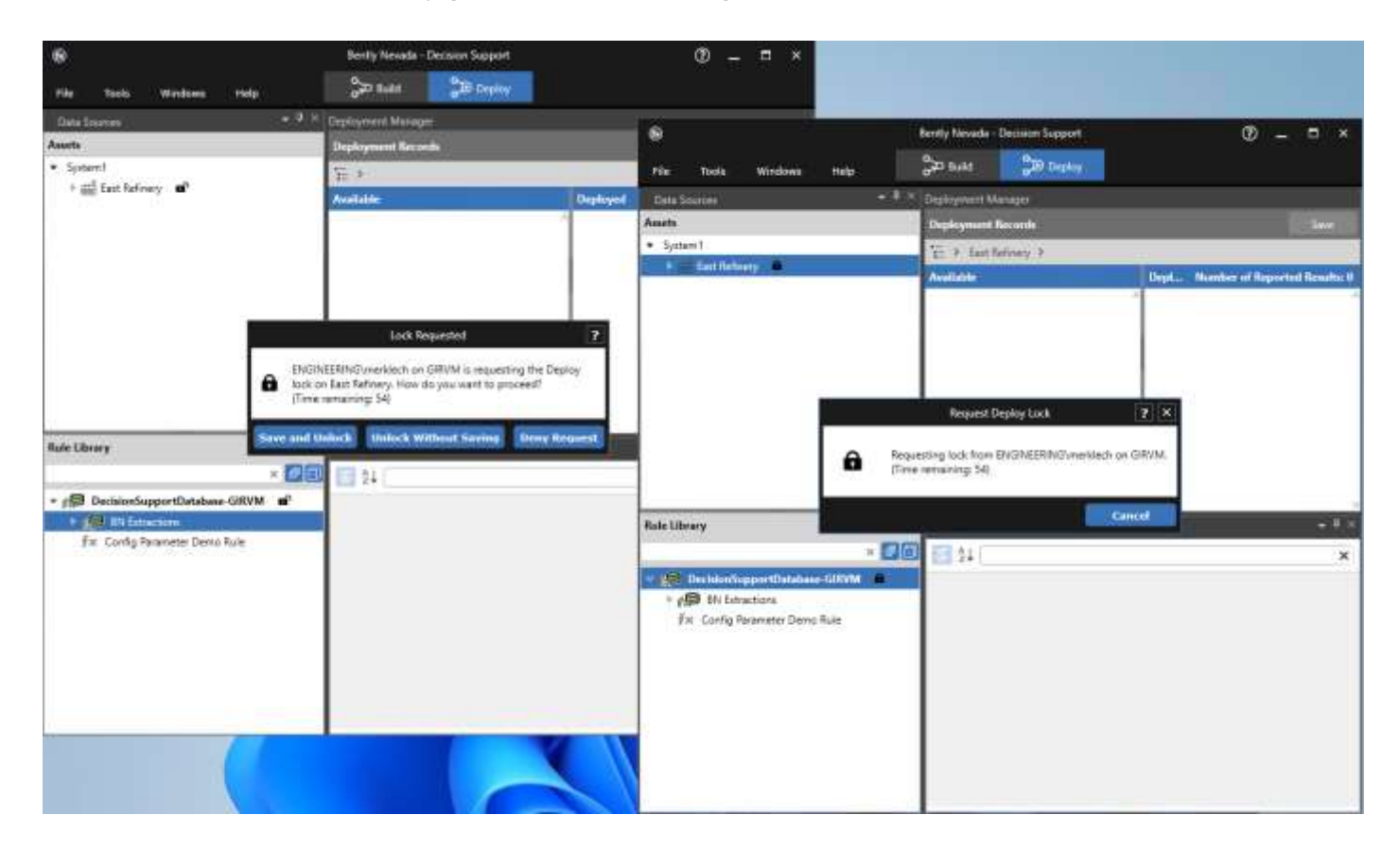

*Figure 6.1.2-1 Two clients showing how one is requesting the Deploy lock from the other.*

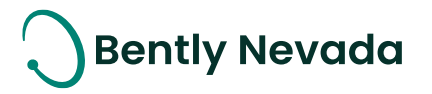

### **ONLY APPLICABLE WHEN UPGRADING FROM VERSIONS PRIOR TO 22.1**

#### **! License Changes !**

If you upgrade from System 1 21.2 or prior, the existing licenses are not visible in the Licenses tab because of the Publisher Name change to "Baker Hughes". Therefore, before you install the latest System 1 version, return your existing licenses to the Licensing Portal. **After the upgrade**, register the License Server again using your existing activation code and relicense System 1. For more details, refer to the System 1 Licensing User Guide.

#### **! Postgres version upgrade !**

System 1 version 22.1 onwards supports Postgres 14 as the historian. Databases on Postgres 11 need to be upgraded to Postgres 14.

While upgrading to Postgres 14, it is recommended to create a backup before installing the latest System 1 version.

When you upgrade to PostgreSQL14 on System 1 22.1 or later, rollback installation to earlier System 1 versions is not allowed. Rollback is only possible by restoring VSS/Acronis backup.

To upgrade the historian from Postgres 11 database to Postgres 14, launch the Database Manager tool and click "Upgrade PostgreSQL Database".

#### **! Proficy Obsolescence !**

Proficy is no longer supported as historian. Users need to migrate their database from Proficy to Postgres. Users must migrate Proficy databases to PostgreSQL to upgrade to System 1 22.1 or later.

This is applicable for customers who have an older System 1 version with Proficy databases. This does not impact customers who already have PostgreSQL databases as historians.

#### For more details, please refer to System 1 Help.

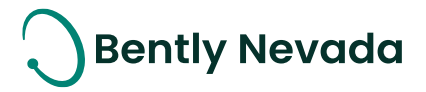

Copyright 2024 Baker Hughes Company. All rights reserved.

## **Baker Hughes**

Bently Nevada, System 1, Trendmaster, ADAPT, vbSeries, RangerPro, ADRE, and Orbit Logo are registered trademarks of Bently Nevada, a Baker Hughes business, in the United States and other countries. The Baker Hughes logo is a trademark of Baker Hughes Company. All other product and company names are trademarks of their respective holders. Use of the trademarks does not imply any affiliation with or endorsement by the respective holders.

Baker Hughes provides this information on an "as is" basis for general information purposes. Baker Hughes does not make any representation as to the accuracy or completeness of the information and makes no warranties of any kind, specific, implied, or oral, to the fullest extent permissible by law, including those of merchantability and fitness for a particular purpose or use. Baker Hughes hereby disclaims any and all liability for any direct, indirect, consequential or special damages, claims for lost profits, or thirdparty claims arising from the use of the information, whether a claim is asserted in contract, tort, or otherwise. Baker Hughes reserves the right to make changes to specifications and features shown herein, or discontinue the product described at any time without notice or obligation. Contact your Baker Hughes representative for the most current information.

The information contained in this document is the property of Baker Hughes and its affiliates; and is subject to change without prior notice. It is being supplied as a service to our customers and may not be altered or its content repackaged without the express written consent of Baker Hughes. This product or associated products may be covered by one or more patents. See [Bently.com/legal.](https://www.bakerhughesds.com/bently-nevada-legal-information)

> 1631 Bently Parkway South, Minden, Nevada USA 89423 Phone: 1.775.782.3611 (US) or Bently.com/support

> > [Bently.com](https://www.bakerhughesds.com/bently-nevada)